# **System Development Environment**

T2 ist nicht einfach eine weitere Linux Distribution, sondern ein flexibler Baukasten, mit dem sich unter Verwendung modernster Technologien angepasste Linux basierte Systeme erstellen lassen. Ob eingebettete Systeme mit kleinem Speicherverbrauch, hochsichere, spezialisierte Server oder komplette Desktop Systeme mit einer reichen Auswahl an Applikationen: mit dem modularen Framework von T2 können Sie Systeme für Ihre persönlichen Bedürfnisse erstellen.

Die unter der GPL stehende Umgebung ist sowohl für freie als auch für kommerzielle Anwender attraktiv. Die von der Community getragene Entwicklung sorgt für eine schnelle Evolution der Umgebung - dabei werden stetig neue Erweiterungen und Pakete zu T2 beigesteuert. Auch industrielle Projekte profitieren von der ständig wachsenden Nutzerzahl. indem sie Zugriff auf einen reichen Schatz von Ressourcen und Innovationen erhalten.

Anwendungen werden im originalen Zustand belassen und distributionsspezifische Modifikationen vermieden. T2 folgt dem Filesystem Hierarchy Standard (FHS) und der Linux Standard Base (LSB). Die Konfigurationen sind mit Fokus auf Sicherheit angelegt. Indem wenig Annahmen über die Vergangenheit getroffen werden, werden Anachronismen vermieden.

T2 besitzt ein automatisiertes Build-System welches den gesamten Prozess der Übersetzung durchführt. Zuerst wird eine Toolchain erstellt, um alle Pakete in einer Sandbox zu bauen. Erzeugte Dateien und Abhängigkeiten werden protokolliert. Cross-Builds zwischen verschiedenen Architekturen sind ebenfalls möglich. Das Build-System kann in die Ausführung verschiedener Programme eingreifen und bietet generische Mechanismen zur Transformation von Compiler-Optionen, Bestimmung **Mehr als eine Distribution** 

www.t2-project.org

Angepasste Linux Systeme . . . . . . . . . . . . .

Philosophie

**Standardkompatibel** 

**Das Build-System** 

ExactCODE . Location4Innovation . Kurfürstenstr. 141 . 10785 Berlin www.t2-project.org • www.exactcode.de • info@exactcode.de

 $Exact($ 

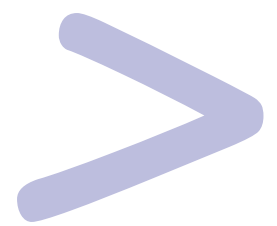

# **Mehr als eine Distribution**

- · Einfache und flexible Systemanpassung
- Exklusive Hardware Erkennung (Hotplug)
- Innovative Paket Verwaltung
- Automatisches Build-System
- · Optimierung für Embedded Systeme & PDA
- · Solide Systementwicklungsumgebung
- Live-, Installations-CD oder ROM Image
- · Unterstützung aller gängigen Architekturen
- Erlaubt Cross-Compiling
- Kompetenter Support

Optimierte Systeme mit T2 für Embedded Systeme, hochsichere Server, Live-CDs und Desktops

**Framework** 

von Dateinamen und kann nach Bedarf auch Installations-CDs erzeugen.

. . . . . . . . . . . . .

Das T2 Framework ermöglicht es individuelle Zielsysteme zu definieren, unter anderem durch Auswahl von Paketen und der C Bibliothek, Anpassung von Konfigurationen und vielem mehr. Das Build-System kombiniert all diese Definitionen und kontrolliert den Übersetzungsprozess. Abhängigkeiten können dabei komfortabel aufgelöst werden. Der Entwickler erhält die volle Kontrolle über das erstellte System, beispielsweise lassen sich installierbare CDs und ROM-Images erstellen oder übersetzte Pakete via Netzwerk weiterverteilen.

### **Portierbarkeit**

Aufgrund der sauberen Quellpakete und des automatisierten Build-Systems ist T2 sehr portabel. Zu den bereits unterstützten Architekturen gehören ARM, AVR, Alpha, Blackfin, HPPA, IA-64, MIPS, MIPS64, PowerPC, PowerPC64, SPARC, UltraSPARC, SuperH, x86 und x86-64. Die SDE lässt sich vom Anwender einfach um andere Zielarchitekturen erweitern.

#### **Optimierung**

Da das Build-System die gesamte Übersetzung kontrolliert, kann es Compiler-Optionen transformieren und so die Einstellungen auf die spezifizierte Plattform optimieren: so lässt sich die Gesamtperformance ihres aktuellen Systems deutlich steigern.

Anders als bei konkurrierenden Paket-Systemen wie RPM oder DEB, muss der Entwickler bei T2 keinen Code schreiben um Pakete zu erstellen. Stattdessen wird ein einfaches ASCII Format verwendet, mit dem sich die Spezifikationen und Einstellungen eines Paketes festlegen lassen - den Rest der Arbeit erledigt das System.

### **Bereit zum Loslegen**

**Das Paket-System** 

T2 bietet über 2600 aktuelle Pakete als solide Basis für Ihr Produkt. Darin sind bereits enthalten: X.Org, bekannte Desktop Umgebungen wie KDE und Gnome sowie viele Server und Security Anwendungen.

# **Features**

Aufgrund der Flexibilität und Skalierbarkeit ist T2 eine interessante Entwicklungsumgebung für eingebettete Systeme.  $\ln$ anderen Anwendungsfällen ist das Ziel des Nutzers die Entwicklung einer guten, angepassten Linux Distribution - der T2-Philosophie folgend mit originalbelassenen Paketen und standardkompatiblen Installationen. Eine exzellente Distribution benötigt mehr als einen Kernel, Bibliotheken und Software. T2 bietet deshalb eine Menge Zusätze für ein einfach zu wartendes, hochgradig konfigurierbares und komfortables System.

Die T2 Hardware Erkennung wurde exklusiv um den Linux Hotplug Mechanismus herum entwickelt. Auf diese Weise wird das gleiche Systemverhalten garantiert, egal ob Geräte schon beim Hochfahren vorhanden sind oder erst zur Laufzeit vom Nutzer angeschlossen werden.

Netzwerke lassen sich mit einem bereit gestellten modularem Framework konfigurieren. Dieses unterstützt Netzwerkprofile, elementare IP Konfiguration, mehrere Interfaces, Routing, stateful Firewalls, W-LAN. PPP einschließlich analoger Modems, PPPoE (Kabel und DSL) sowie CSD und GPRS für die Nutzung von Mobiltelefonen.

T2 enthält die Möglichkeit eine Installations CD mit vollständigem Installer zu erstellen. Dieser erlaubt es Festplatten zu partitionieren, Dateisysteme zu erstellen, Mount-Points zu definieren, Pakete auszuwählen und vieles mehr. Das Konfigurationsprogramm STONE ermöglicht es Administratoren Systemdienste, Netzwerke und Systemverhalten zu konfigurieren. Durch Verwendung systemeigener Konfigurationsdateien sind manuelle Änderungen im Normalfall ohne Konflikte möglich.

T2 bietet den optimalen Rahmen um Linux basierte Systeme zu entwickeln. Anstelle aufwändigen Eigenbau von Toolchain und Paketen zu betreiben, nutzen Sie die bereits existenten Portierungen und die umfangreiche Paketsammlungen von T2. Bei der Produktentwicklung entstehen viele weitere Vorteile gegenüber der häufig üblichen Methode "from scratch": Ein bereits definiertes Zielprodukt kann sofort reproduziert werden und es ist einfach. Modifikationen durchzuführen und dann den Übersetzungsprozess neu zu starten ohne die gesamte Arbeit

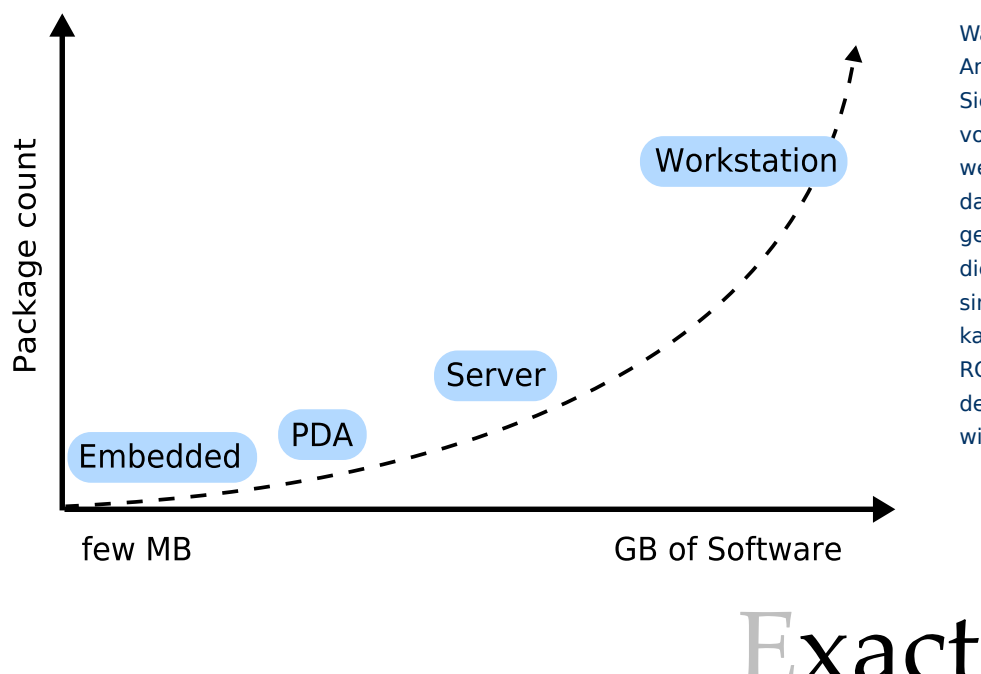

**Hardware Erkennung** 

# **Netzwerk Konfiguration**

**Administration** 

## **Eine gute Wahl**

Wählen Sie Ihre gewünschte Architektur und konfigurieren Sie die Art, nach der ihr favorisiertes System erstellt werden soll. Profitieren sie dabei von der großen Anzahl gepflegter Pakete und Targets, die bereits in T2 enthalten sind. Nach der Übersetzung kann T2 bootbare CDs oder ROM-Images erstellen, mit denen das System verteilt wird

ExactCODE • Location4Innovation • Kurfürstenstr. 141 • 10785 Berlin www.t2-project.org • www.exactcode.de • info@exactcode.de

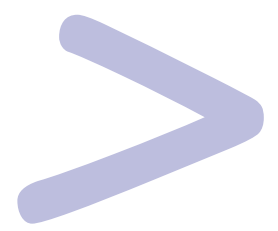

# **Auf einen Blick**

- Automatisches Build-System
- Integrierte Sandbox Umgebung
- Transformation von Programm Argumenten
- · Unterstützung aller gängigen Architekturen
- Erlaubt Cross Compilerung (inkl. C++)
- Verteilte Übersetzung (distcc, icecream)
- Auswahl von Compiler und C-Bibliothek
- Über 2600 aktuelle Pakete
- Live, Installations CD oder ROM Image
- Permanente Konfiguration in Targets

Probieren Sie T2 Linux noch heute aus - erfahren Sie mehr auf www.t2-project.org

> von Hand erneut zu erledigen. Beim Update von Binärpaketen existiert ein Sicherungsmodus für bereits veränderte Konfigurationsdateien. Die Unterstützung verschiedener Compiler in Kombination mit Optionen wie die Verwendung der dietLibC und uClibC bietet interessante Perspektiven zur Entwicklung eingebetteter Systeme.

#### Qualitätssicherung

Während der Entwicklung von T2 werden diverse Kontrollen angewendet, um das von den Entwicklern geforderte Qualitätsniveau zu sichern. Die Sandbox Umgebung wird genutzt, um den Inhalt der installierten Pakete zu prüfen und die zum Bauen notwendigen Vorbedingungen zu ermitteln. Zusätzlich werden regelmäßig automatische Regression-Tests mit Cross-Builds zu den unterstützten Architekturen durchgeführt und somit der Status der einzelnen Pakete ermittelt. Da T2 seine eigene Sandbox selbst erstellt, wird eine stabile und kompatible Übersetzung gewährleistet.

#### **Warum T2**

T2 bietet eine solide Basis und ein flexibles Framework zur Integration Ihrer Eigenentwicklungen. Modernste Technologie auf dem Stand der Technik reduziert die Entwicklungszeit und garantiert damit eine schnelle Marktreife des Produktes.

Viele Endbenutzer und Systemadministratoren erfreuen sich bereits an den sauberen und getesteten T2 Paketen für Büro- und Heimanwendungen.

Mit einer weltweiten Entwicklergemeinde eignet sich T2 optimal für kommerzielle Produkte, auch in eingebetteten Systemen oder im High Performance Computing Bereich.

Wie kann ein hochperformantes und -sicheres T2 Linux Ihr System verbessern? Probieren Sie es noch heute aus - erfahren Sie mehr auf www.t2-project.org

 $\mathsf{Exact}$ 

ExactCODE • Location4Innovation • Kurfürstenstr. 141 • 10785 Berlin www.t2-project.org • www.exactcode.de • info@exactcode.de